## Package 'ipr'

March 20, 2020

<span id="page-0-0"></span>Type Package

Title Iterative Proportional Repartition Algorithm

Version 0.1.0

Author Dr. Jean-Benoit Rossel, Prof. Valentin Rousson, Dr. Yves Eggli

Maintainer Jean-Benoit Rossel <jean-benoit.rossel@unisante.ch>

Description Let us consider a sample of patients who can suffer from several diseases simultaneously, in a given set of diseases. The goal of the implemented algorithm is to estimate the individual average cost of each disease, starting from the global health costs available for each patient.

License GPL  $(>= 2)$ 

Encoding UTF-8

LazyData true

NeedsCompilation no

Repository CRAN

Date/Publication 2020-03-20 14:10:02 UTC

### R topics documented:

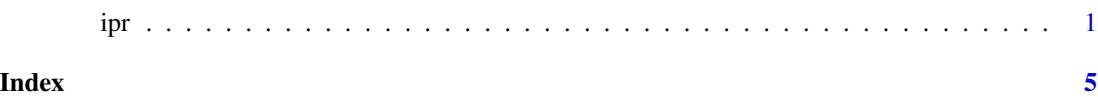

ipr *Iterative Proportional Repartition (IPR) algorithm*

#### Description

Estimating the health cost repartition among diseases in the presence of multimorbidity, i.e. when some patients have multiple diseases. Using the Iterative Proportional Repartition algorithm (see reference below), the goal is to estimate the average cost for each disease, starting from the global health costs available for each patient.

#### Usage

```
ipr(X, y, print.it=FALSE, start=rep(1,dim(X)[2]), cutup=Inf, cutlow=cutup,
epsrel=0.001, epsabs=0.1, maxiter=1000, det=FALSE)
```
#### Arguments

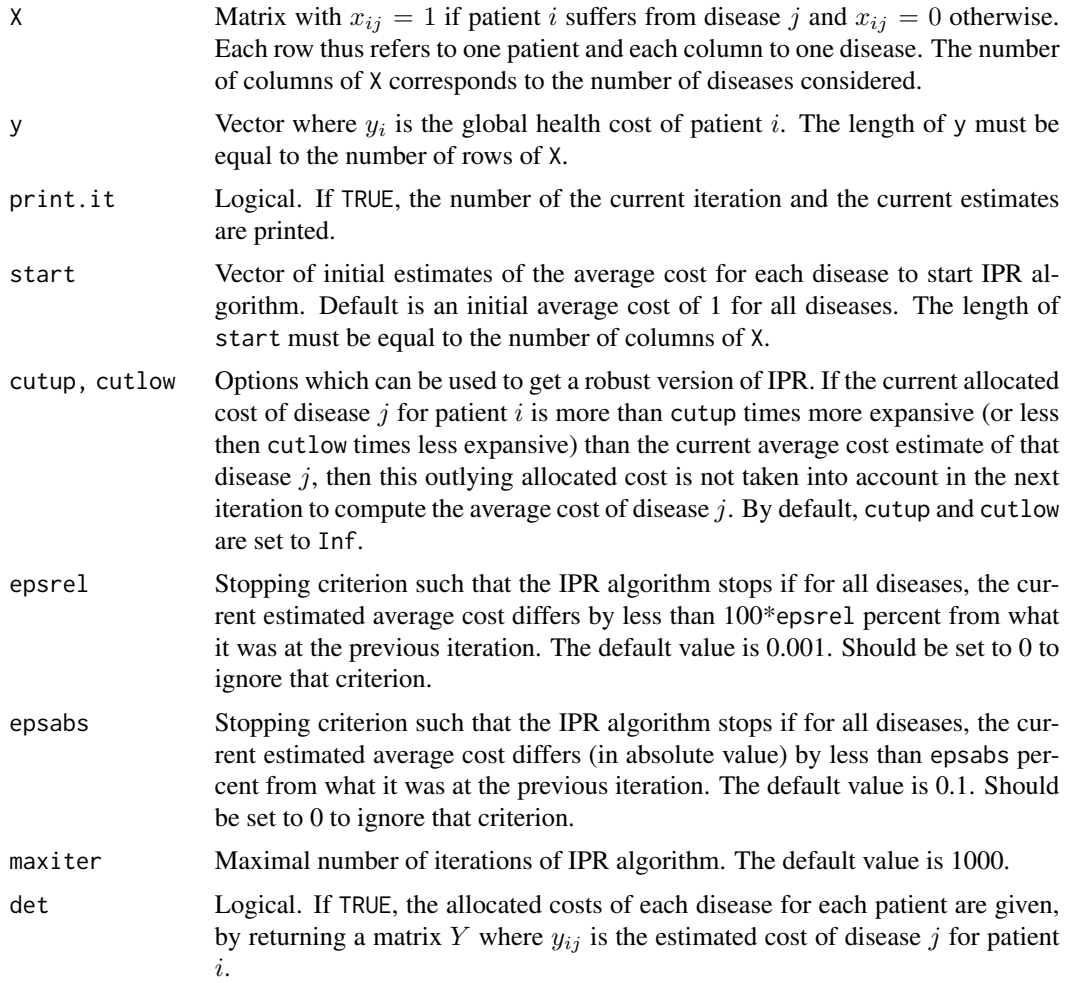

#### Details

Let us consider *n* patients and *p* diseases. We are given a matrix X such that  $x_{ij} = 1$  if the patient i suffers from disease j and  $x_{ij} = 0$  otherwise. We are also given a vector y, where  $y_i$  is the global health cost of patient i. In order to estimate the average cost of each disease, the IPR algorithm works as follows:

1. Start with some initial estimates  $mu_j$ , e.g.  $mu_j=1$  for all  $j=1,\ldots,p$ . Those initial estimates are stored in the vector start.

2. Allocate the cost  $y_i$  among the diseases diagnosed for patient  $i$ , proportionally to the current estimates  $mu_i$ .

3. Update the current estimate of  $mu_i$  by averaging the specific costs obtained in step 2 for the disease  $j$  over the patients having that disease.

4. Repeat steps 2 and 3 until a stopping criterion, based on relative or absolute distance between two consecutive iterations. The stopping criterion can be defined with epsabs or epsrel.

By construction, the IPR algorithm satisfies two properties. First, it allows to obtain positive estimates for each average disease cost. Secondly, it allows to retrieve the total health costs. In other words, the sum of the estimates  $mu_j$  multiplied by the number of patients suffering from j is equal to the sum of the costs  $y_i$ .

The estimate of total cost  $tau_j$  spent for disease j as well as the estimated proportion  $pi_j$  of the total costs which is allocated to disease  $j$  are also returned by our function.

Mathematically,  $tau_j$  is the sum over  $i = 1$  to  $i = n$  of  $X_{ij} * mu_j$ , while  $pi_j$  is defined by  $tau_j$ divided by the sum of all  $tau_k$ .

#### Value

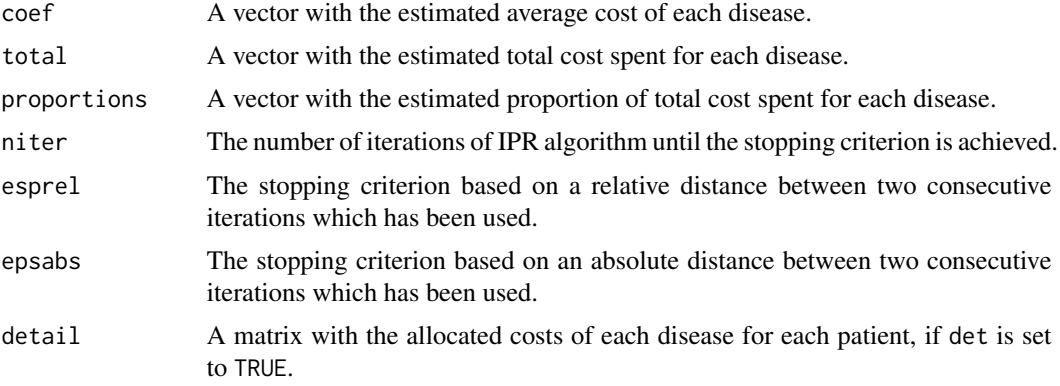

#### Author(s)

Dr. Jean-Benoit Rossel (<jean-benoit.rossel@unisante.ch>), Prof. Valentin Rousson and Dr. Yves Eggli.

#### References

Rousson, V., Rossel, J.-B. & Eggli, Y. (2019). Estimating Health Cost Repartition Among Diseases in the Presence of Multimorbidity. *Health Services Research and Managerial Epidemiology, 6.*

Rossel, J.-B., Rousson, V. & Eggli, Y. A comparison of statistical methods for allocating disease costs in the presence of interactions. In preparation.

#### Examples

```
# Here is a first example with 10 patients and 4 diseases:
X \leq - matrix(c(1, 0, 0, 0, 0)0,1,1,0,
0,1,0,1,
1,0,0,1,
1,1,1,0,
```

```
0,0,1,1,
0,1,0,0,
1,1,0,0,
0,1,1,1,
0,0,0,1),ncol=4,byrow=TRUE)
y <- c(500,200,100,400,1000,500,100,300,800,2000)
# If we would use a linear model without intercept to estimate the average
# disease costs, we would obtain a negative value for disease 2.
lm(y<sup>~</sup>X-1)# The IPR algorithm provides only positive estimates
ipr(X,y)# Here is a second example:
X \leftarrow \text{matrix}(c(1, 0, 0, 1, 1, 1), nrow=3, by row=True)y <- c(5000,500,6600)
# We have three patients. The first one has only disease 1 with a cost of 5000.
# The second one has only disease 2 with a cost of 500 (i.e. ten times less
# expansive than disease 1). The third patient has both diseases with
# a cost of 6600 (i.e. 5000 + 500 + an extra cost of 1100).
# Using a linear model, one would allocate the extra cost equally between
# the three patients. The estimated average cost would thus be 5000+(1100/3)
# for disease 1 and 500+(1100/3) for disease 2.
lm(y~X-1)
# Using IPR algorithm, one allocates the extra cost taking into account that
# disease 1 is ten times more expansive than disease 2 when occuring alone.
```
# One thus gets an estimated average cost of 5500 for disease 1 and

# of 550 for disease 2.

ipr(X,y)

```
4 iproved the contract of the contract of the contract of the contract of the contract of the contract of the contract of the contract of the contract of the contract of the contract of the contract of the contract of the
```
# <span id="page-4-0"></span>Index

∗Topic methods ipr, [1](#page-0-0) ∗Topic models  $\dot{p}$ ipr, [1](#page-0-0)

ipr, [1](#page-0-0)